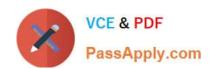

# **SPLK-3002**<sup>Q&As</sup>

Splunk IT Service Intelligence Certified Admin

## Pass Splunk SPLK-3002 Exam with 100% Guarantee

Free Download Real Questions & Answers PDF and VCE file from:

https://www.passapply.com/splk-3002.html

100% Passing Guarantee 100% Money Back Assurance

Following Questions and Answers are all new published by Splunk
Official Exam Center

- Instant Download After Purchase
- 100% Money Back Guarantee
- 365 Days Free Update
- 800,000+ Satisfied Customers

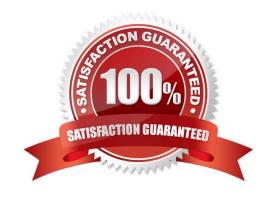

### https://www.passapply.com/splk-3002.html

#### 2024 Latest passapply SPLK-3002 PDF and VCE dumps Download

#### **QUESTION 1**

Which of the following is a characteristic of base searches?

- A. Search expression, entity splitting rules, and thresholds are configured at the base search level.
- B. It is possible to filter to entities assigned to the service for calculating the metrics for the service\\'s KPIs.
- C. The fewer KPIs that share a common base search, the more efficiency a base search provides, and anomaly detection is more efficient.
- D. The base search will execute whether or not a KPI needs it.

Correct Answer: B

Reference: https://docs.splunk.com/Documentation/ITSI/4.10.2/SI/BaseSearch

#### **QUESTION 2**

Which of the following are the default ports that must be configured on Splunk to use ITSI?

- A. SplunkWeb (8405), SplunkD (8519), and HTTP Collector (8628)
- B. SplunkWeb (8089), SplunkD (8088), and HTTP Collector (8000)
- C. SplunkWeb (8000), SplunkD (8089), and HTTP Collector (8088)
- D. SplunkWeb (8088), SplunkD (8089), and HTTP Collector (8000)

Correct Answer: C

Reference: https://splunk.github.io/docker-splunk/ARCHITECTURE.html

#### **QUESTION 3**

Within a correlation search, dynamic field values can be specified with what syntax?

A. fieldname

В.

C. %fieldname% D. eval(fieldname)

Correct Answer: A

Reference: https://docs.splunk.com/Documentation/Splunk/8.2.2/Search/Searchindexes

#### **QUESTION 4**

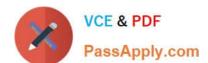

#### https://www.passapply.com/splk-3002.html 2024 Latest passapply SPLK-3002 PDF and VCE dumps Download

Which deep dive swim lane type does not require writing SPL?

- A. Event lane.
- B. Automatic lane.
- C. Metric lane.
- D. KPI lane.

Correct Answer: B

Among all the search configurations, automatic lane doesn\\'t need to be written in Splunk Processing language.

#### **QUESTION 5**

Which of the following items describe ITSI Deep Dive capabilities? (Choose all that apply.)

- A. Comparing a service\\'s notable events over a time period.
- B. Visualizing one or more Service KPIs values by time.
- C. Examining and comparing alert levels for KPIs in a service over time.
- D. Comparing swim lane values for a slice of time.

Correct Answer: BCD

Reference: https://docs.splunk.com/Documentation/ITSI/4.10.2/SI/DeepDives

SPLK-3002 Study Guide

SPLK-3002 Exam
Questions

SPLK-3002 Braindumps